# Numération et Logique MLJ2E22

### Georges Koepfler

Université Paris Descartes

L1 2014-2015

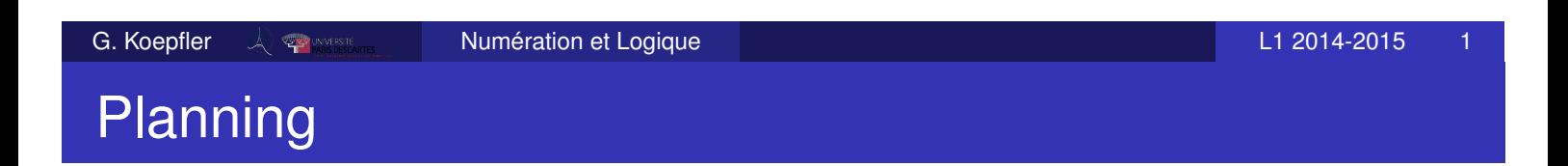

- Les cours ont lieu les mercredi de 15h à 16h30 en Amphithéâtre POLONOVSKI
- Les travaux dirigés en fonction de votre groupe. . .

Vérifiez régulièrement les informations sur

la page HTML du cours

http://www.math-info.univ-paris5.fr/~gk/NumLog/

la page Moodle du cours

https://moodle.mi.parisdescartes.fr/course/view.php?id=35

et sur les *affichages du secrétariat*

- Trois notes de contrôle continu :
	- *CC*1 : le **9 février 2015**
	- *CC*2 : le **23 mars 2015**
	- *CC*3 : pendant la semaine des examens (fin avril/début mai)
- Une note de participation/présence/dicipline *CC*4
- Formule de calcul de la note finale :

$$
\textit{NF} = \frac{9 \times \textit{CC1} + 9 \times \textit{CC2} + 18 \times \textit{CC3} + 4 \times \textit{CC4}}{40}
$$

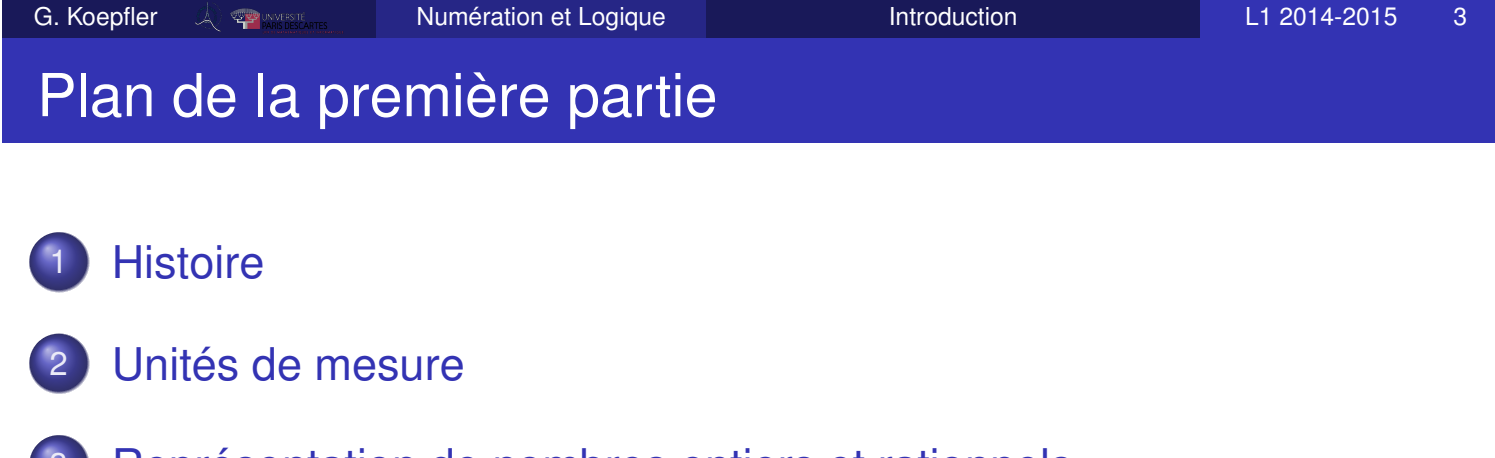

- Représentation de nombres entiers et rationnels
- **Conversion entre bases**
- 5 Représentation de nombres entiers en machine
- Représentation de nombres réels en machine
- 7 Codage, numérisation et compression
- Calcul modulaire

### Plan de la deuxième partie

- 9 Introduction au calcul des propositions
- 10 Sous formules. Formes normales
- Algèbre de Boole
- Table de Karnaugh
- 13 Circuits logiques
- 14 Notation polonaise
- 15 Arbres de Beth. Déductions

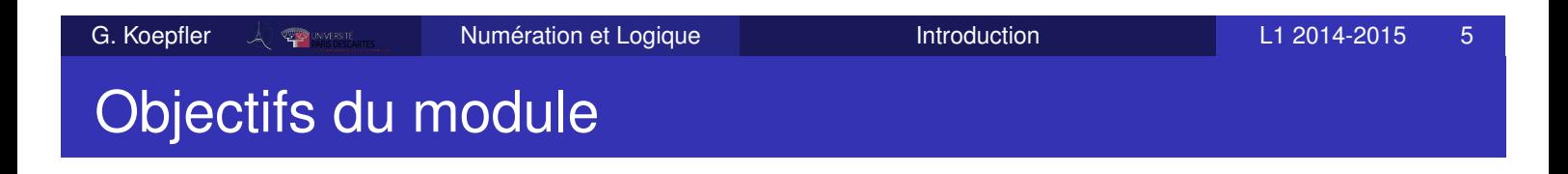

- Comprendre les principes de la numération, les représentations des nombres en machine et les limites de ces représentations
- Comprendre la logique des propositions et ses applications aux déductions et circuits logiques

# Première partie I

# La numération

G. Koepfler  $\frac{1}{2}$   $\frac{1}{2014-2015}$  Numération et Logique Let  $\frac{1}{2014-2015}$ 

## Instruments de calcul

- Boulier (1100-);
- Règle à calcul (1650-1970) ;
- Machine à additionner, à multiplier, p. ex. la "Pascaline" de Blaise Pascal (1642) ;
- **Machines électroniques,** *Z3* (1938), *ENIAC* (1946) ;
- Calculatrice (scientifique) de poche électronique (1972) ;
- Ordinateur personnel (1978).

Dans ce cours on n'utilise **pas de calculatrice.** On s'intéresse aux fondements théoriques !

Voir http://fr.wikipedia.org/wiki/Instrument\_de\_calcul

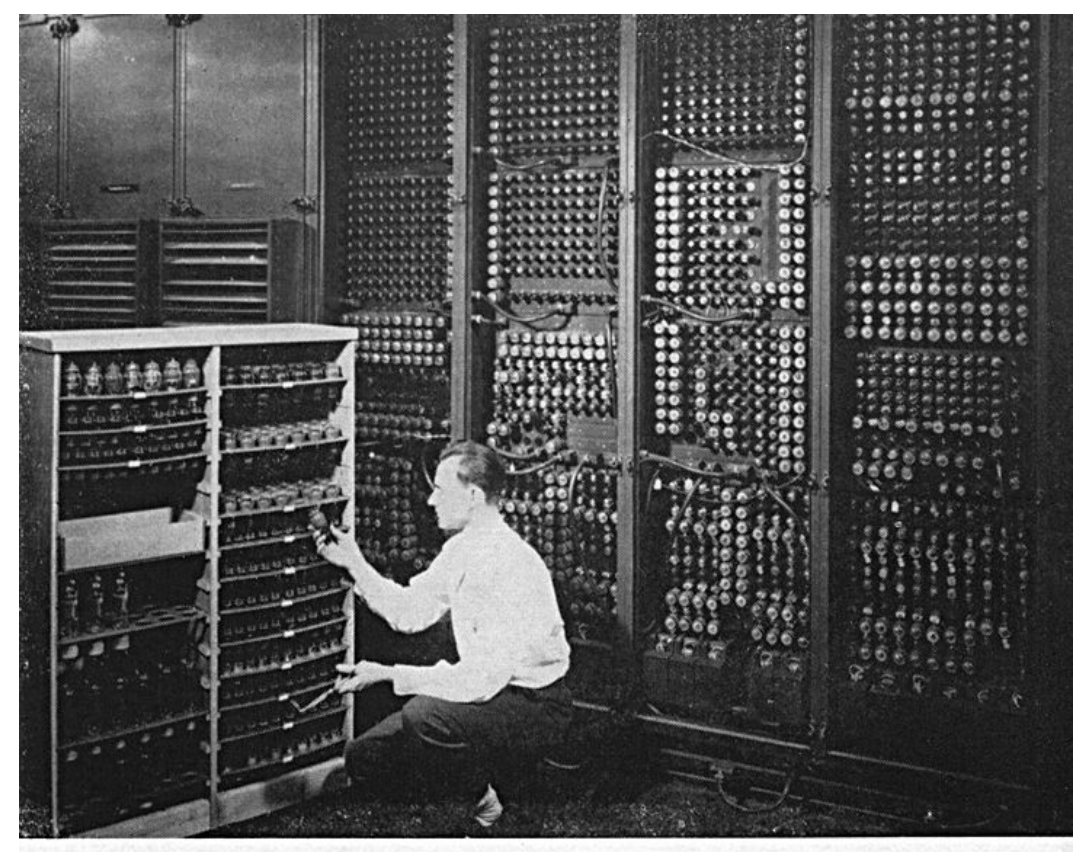

Replacing a bad tube meant checking among ENIAC's 19,000 possibilities.

ENIAC, Univ. de Pennsylvanie (1946-55), 3O tonnes sur 167 *m*<sup>2</sup> . Nombres signés de 10 chiffres : 5.000 additions simples/seconde,

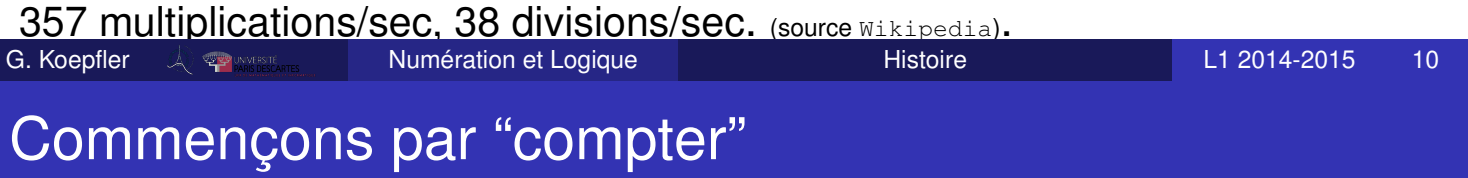

- La notion de nombre : un, deux, ... ? beaucoup !
- L'homme n'a pas la perception directe des nombres au-delà de 4 ! Il faut utiliser assez vite un procédé explicite de *dénombrement*.
- Dans une ancienne tribu brésilienne, on compte jusqu'à 2 ! Tous les nombres au dessus sont nommés "booltha" (beaucoup).

Sans savoir compter, l'homme sait si deux collections ont la même taille, grâce à la technique d'*appariement d'objets* :

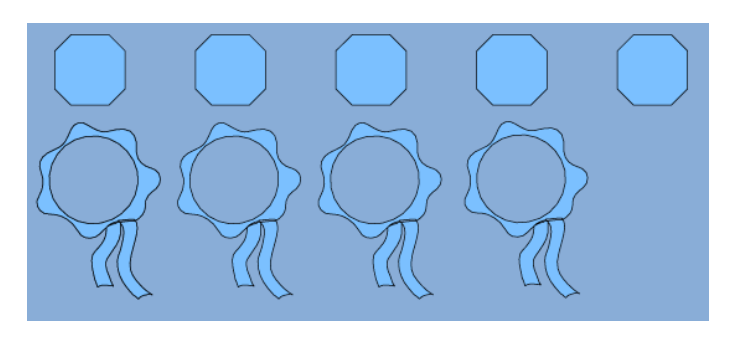

Il convient ici de faire la différence entre **compter** et **ordonner**.

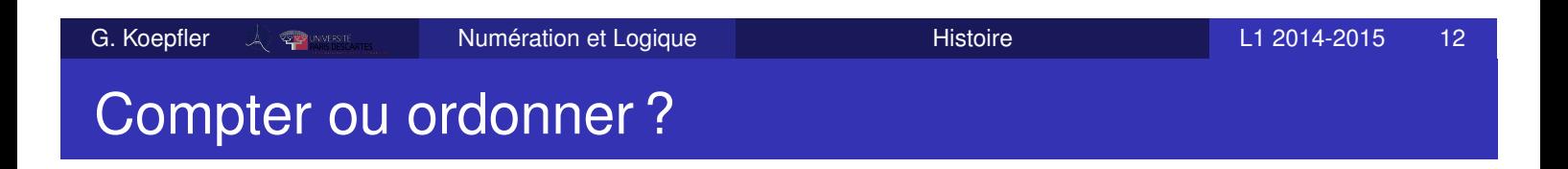

Les **nombres cardinaux** sont utilisés pour dénombrer les ensembles : un, deux, trois, quatre, ...

#### *Exemple :*

les ensembles  $E_1 = \{ \bullet, \nabla, \Box \}$ ,  $E_2 = \{ \nabla, \bullet, \Box \}$  et  $E_3 = \{ \pi, e, 1 \}$ ont le même nombre d'éléments, et d'ailleurs  $E_1 = E_2$ .

Les **nombres ordinaux** sont utilisés pour préciser le rang d'un objet dans une collection : premier, deuxième, troisième, . . .

#### *Exemple :*

les quadruplets  $(\bullet, \Delta, \Box, \Delta)$  et  $(\Delta, \Delta, \bullet, \Box)$  sont distincts, bien qu'ils soient construits à partir des 3 mêmes éléments.

### Repères de dénombrement

On s'intéresse dorénavant au moyens de comptage ou de dénombrement. Pour cela on peut :

- **o** faire des entailles sur un os, sur une branche ou des noeuds sur des cordelettes, . . .
- utiliser un repère corporel évident : la main ou si besoin, les deux mains, les pieds, la tête, . . .

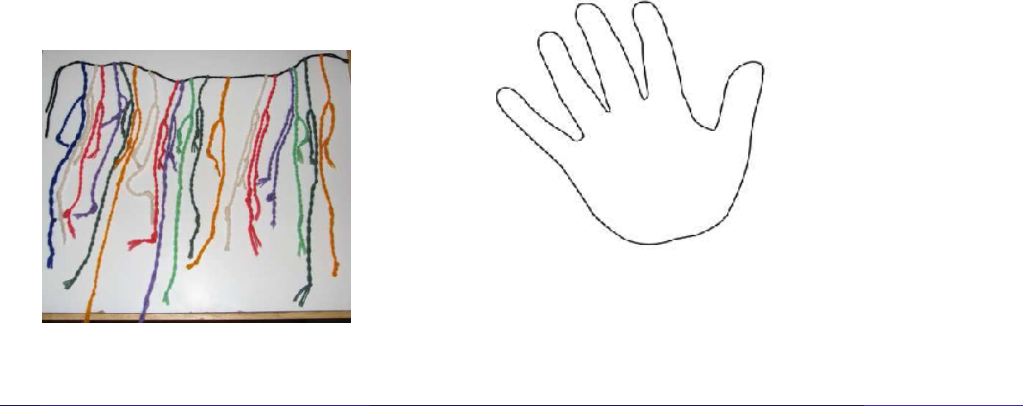

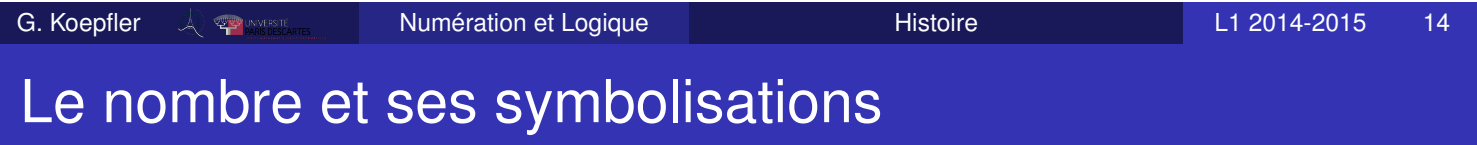

Petit à petit, des "noms" et symboles apparaissent pour les nombres. Ce sont des concepts abstraits, séparés des objets qu'ils dénombrent.

- *Symbolisations figuratives* : geste de la main, noeuds de cordelette, entailles de l'os et autres objets concrets appariés ;
- *Symbolisations verbales* : noms intuitifs (main) ou mots détachés de l'intuition (cinq) ;
- *Symbolisations écrites* :
	- Notations fondées sur l'intuition visuelle A AA AAA par exemple **MAAAAAAAA**
	- Utilisation de l'initiale du nom du nombre : par exemple *C* et *M* chez les romains ;
	- Chiffres : symboles détachés de toute intuition visuelle directe : 3, 5, 6, . . .

# Exemple de représentation des quantités en Mésopotamie

Fin du IVème millénaire avant notre ère en Mésopotamie on trouve des marques faites en creux dans l'argile avec les significations :

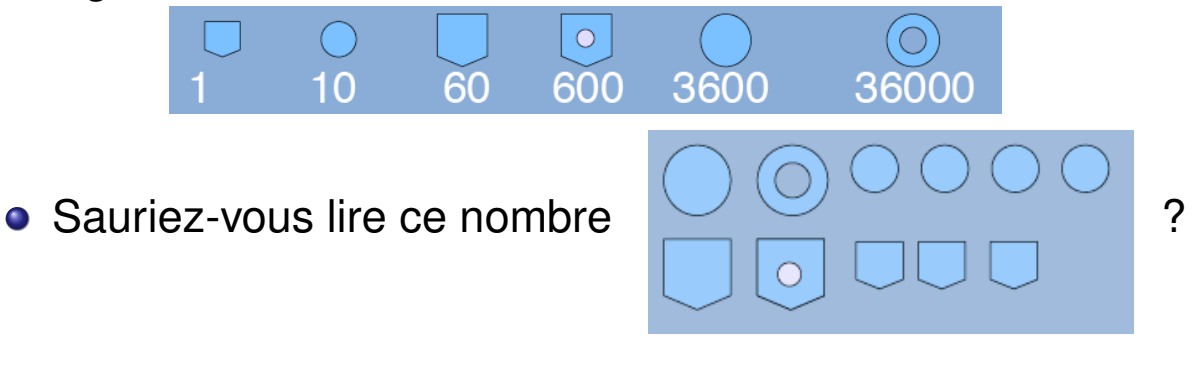

 $3600 + 36000 + 10 + 10 + 10 + 10 + 60 + 600 + 1 + 1 + 1 = 40303$ 

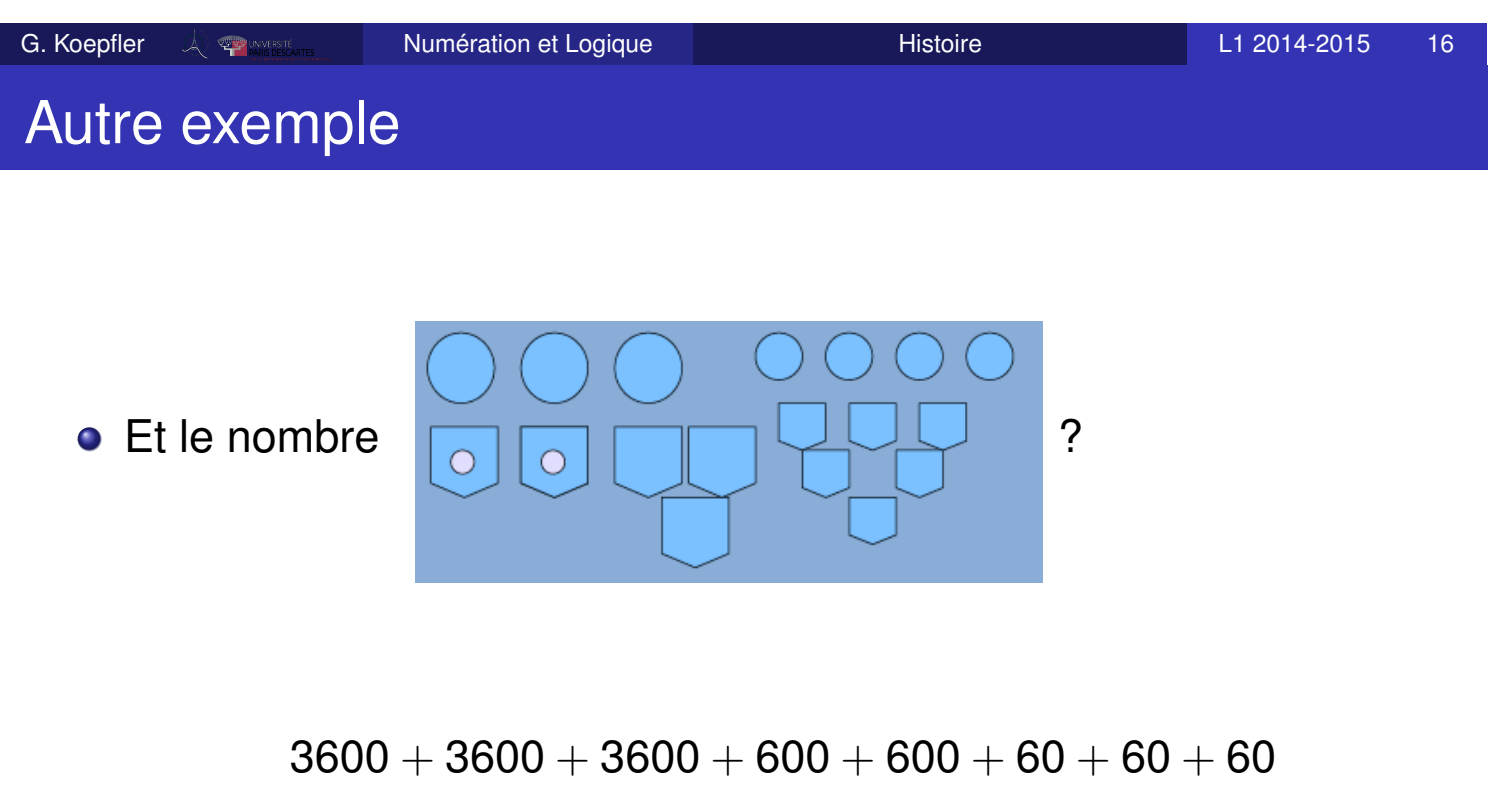

 $+10 + 10 + 10 + 10 + 1 + 1 + 1 + 1 + 1 + 1 = 12226$ 

Les symboles de numération correspondent à des multiplications entre eux par 6 et par 10

 $60 = 6 \times 10,600 = 10 \times 60,3600 = 6 \times 600,$ 

 $36000 = 3600 \times 10 = 60 \times 60$ 

- Un nombre entier est décomposé en multiples de 36000, le reste en multiples de 3600 puis le reste en multiples de 600, . . .
- La position des symboles n'a aucune importance.

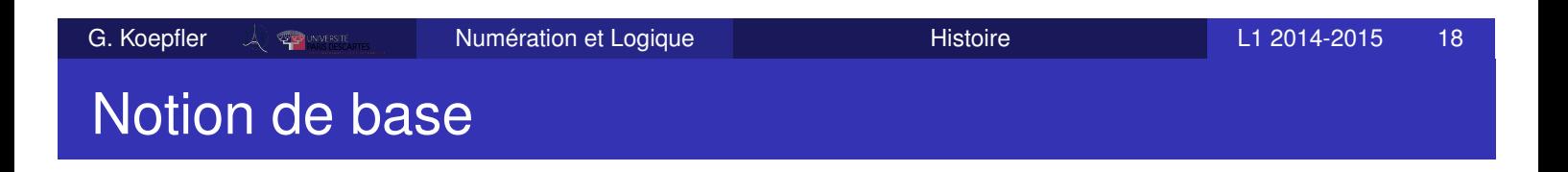

Selon les civilisations, le nombre clé de la numération a varié :

- 60 pour les Sumériens
- 5 en Amérique du Sud, en Afrique
- 10 chez les Chinois et les Indiens
- 12 en Europe dans le système anglais : 12 pouces dans un pied, 12 pence dans un shilling
- 20 chez les Mayas, au Japon, en Europe, . . . (quatre-vingt)
- Le 10 perdure dans le système décimal actuel ; le 60 dans le nombre de minutes/secondes et la mesure d'angles en degrés  $6 \times 60 = 360$ ;
- ⊕ Le nombre de symboles est réduit et on répète autant de fois que nécessaire . . .
- ⊕ Il suffit de faire une somme
- $\Theta$  Fastidieux pour les grands nombres

### *Exemple :*

Ce principe a perduré dans la notation en chiffres romains où l'on a aussi une variante soustractive. Ainsi

 $MMMCCLVIII = 3258$ .  $MMMCDXLIV = 3444$ .

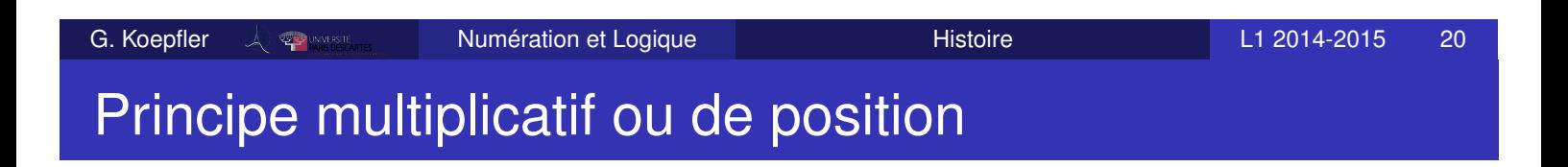

Principe découvert à plusieurs reprises dans des cultures différentes :

▬Τ

- A Babylone (IIème millénaire avant notre ère)
- En Chine (Ier siècle avant notre ère) Par exemple 1987 s'écrit  $-\mathbb{M}$   $\stackrel{\mathbf{I}}{=}$   $\mathbb{T}$

et 2026 s'écrit

Notez le blanc/vide pour signifier l'absence, *i.e.* le "0".

- En Inde (vers le Vème siècle après JC)
- Chez les Mayas (IVème au IXème siècle ap. JC)

### Exemple de numération de position

- On utilise la base 10
- $\bullet$  II y a dix chiffres de 0 à 9, on ajoute 1 à gauche du zéro pour représenter dix objets.
- On obtient ainsi 10, . . . , 99, ensuite 100, . . . , 999, . . .
- Un nombre comme "7659" est décomposé en

 $7 \times 1000 + 6 \times 100 + 5 \times 10 + 9$ 

et écrit au départ

```
7 1000 6 100 5 10 9
```
Petit à petit, la notation explicite du rang des unités disparaîtra.

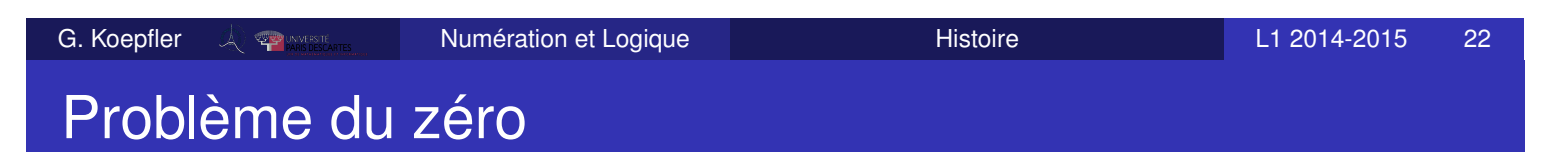

On est confronté à deux questions :

- **1** Comment noter le vide? Par exemple que reste-t-il si on enlève deux objets d'un ensemble de deux objets,  $2 - 2 = ?$
- <sup>2</sup> Comment noter l'absence d'unités d'un rang donné ? Par exemple si l'on a deux dizaines et aucune unité, 2 10 " ?" 1 .

Réponses :

- L'espace, " ", puis un symbole nouveau, différent des "chiffres" est apparu chez les savants babyloniens. Ce symbole signifiait juste "absence" et non "quantité nulle".
- La notation "0" est introduite par les mathématiciens indiens (458 ap. JC) avec la double signification absence et valeur nulle  $2 - 2 = 0$  et 20.
- Dans les approches modernes "0" est le cardinal de l'ensemble vide Ø.
- Si l'Inde est considérée comme berceau de la numération moderne, cette culture est arrivée à travers les arabo-musulmans jusque dans l'occident chrétien vers le XIème siècle.
- C'est pourquoi nous parlons de « *chiffres arabes* » d'après un usage établi vers le XVème siècle.
- La civilisation musulmane développera les mathématiques et en particulier le calcul *algébrique i.e.* la technique de *réduction* des calculs.

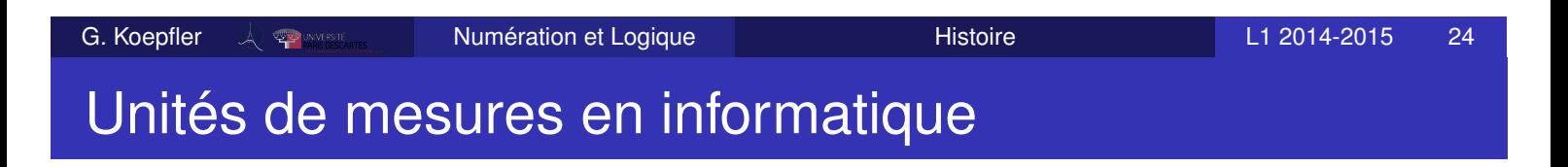

Un **Bit** (abréviation de *BInary digiT*)

C'est la plus petite quantité d'information qui ne peut prendre que deux valeurs 0 ou 1, respectivement "faux" ou "vrai". Pour représenter physiquement une information binaire on peut utiliser la polarisation magnétique, le courant électrique, l'intensité lumineuse, . . .

On écrit 1b.

Un **Octet** (*byte* en anglais) est composé de 8 bits :

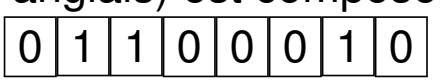

On écrit 1o. Les octets sont utiles pour exprimer des quantités de données.

Note : un octet peut représenter  $2^8 = 256$  informations différentes.

En informatique, les préfixes « kilo », « méga », « giga », représentent «traditionnellement» des puissances de 2 :

 $2^{10} = 1024$ ,  $2^{20} = 2^{10} \times 2^{10}$ ,  $2^{30} = 2^{10} \times 2^{10} \times 2^{10}$ .

et non pas les puissance de 10 (10 $^3=$  1000, 10 $^6=$  10 $^3$ 10 $^3,\dots$  ) utilisées dans le *Système international d'unités* (SI).

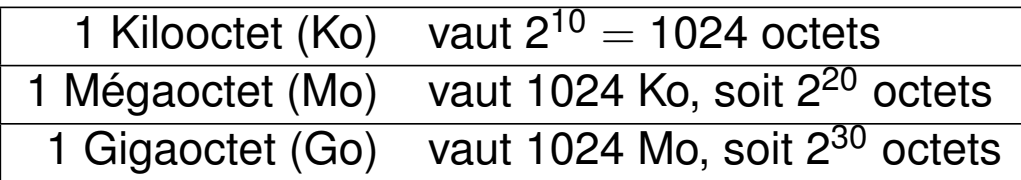

Attention : ceci est en contradiction avec les recommandations de la *Commission électrotechnique internationale* (CEI) qui préconise depuis 1999 l'utilisation des **préfixes binaires** !

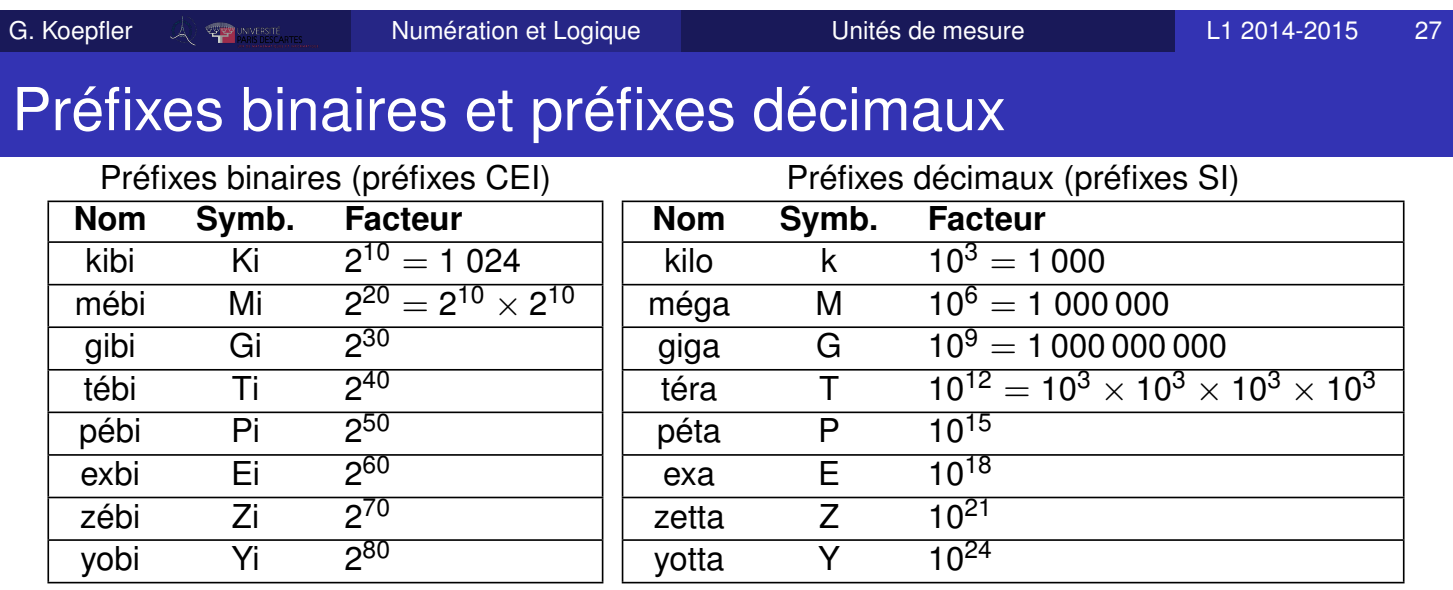

- Les *préfixes binaires* sont préconisés pour les télécommunications et l'électronique. Mais attention, de façon légale on a ainsi 1ko = 10<sup>3</sup> octets, 1Mo = 10<sup>6</sup> octets et 1Go = 10<sup>9</sup> octets.
- Les *préfixes décimaux* sont utilisés pour les mesures physiques (distance, poids,. . . ).
- L'usage de cette norme n'étant pas encore généralisé, des commerçants de matériel informatique peuvent profiter des confusions : 10% entre tébi et téra !

### Bases de la numération moderne

- Un entier est représenté par une suite de symboles ou **chiffres**, pris dans un ensemble ou alphabet donné.
- Ces chiffres ont une **position** précise dans la suite de symboles considérée.
- La **base** *b* indique le nombre de symboles disponibles

$$
\{0,1,2,\ldots,b-1\}
$$

La suite de chiffres en base *b* s'interprète dans le système décimal (base 10) grâce à un polynôme arithmétique

$$
(s_3\ s_2\ s_1\ s_0)_b\,=\,(s_3\ast b^3+s_2\ast b^2+s_1\ast b^1+s_0\ast b^0)_{10}
$$

où l'on utilise le **poids** *b i* pour le symbole à la *i*ème position, *s<sup>i</sup>* .

On parle de **système pondéré**

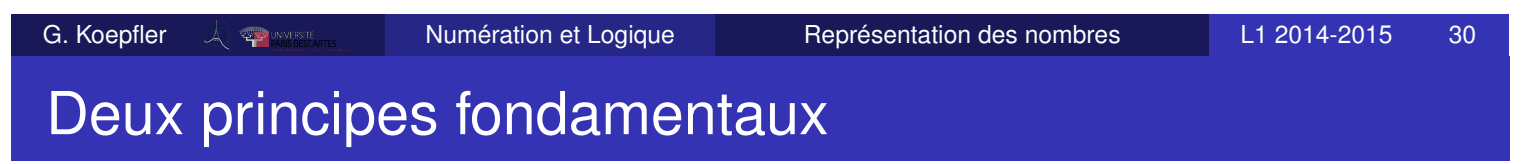

### <sup>1</sup> **Principe de position**

La signification d'un symbole ou chiffre dépend de son poids, c'est-à-dire de sa place dans la suite des symboles qui est la représentation du nombre.

### <sup>2</sup> **Principe du zéro**

Le zéro indique une position où il n'y a pas d'éléments. Ainsi 10, signifie 0 unités et 1 dizaine en base 10, et de façon générale, en base *b*, 10 représente le nombre *b*. **• Base décimale**  $b = 10$  avec les chiffres :  $\{0, 1, 2, 3, 4, 5, 6, 7, 8, 9\}$ . C'est la base usuelle, utilisée en particulier dans le système métrique des mesures physiques.

### **• Base binaire**  $b = 2$  avec les chiffres :  $\{0, 1\}$ . Utilisée en informatique, en électricité, base de la logique booléenne ou de l'algèbre de Boole, . . . C'est aussi la base "minimale" : on ne peut avoir une base qui ne contienne qu'un élément.

- **Base octale**  $b = 8$  avec les chiffres :  $\{0, 1, 2, 3, 4, 5, 6, 7\}$ . Utilisée par exemple pour les droits d'accès aux fichiers sous Linux, chmod  $755$  au lieu de  $rwxr-xr-x$
- **Base hexadécimale**  $b = 16$  avec les chiffres :

 $\{0, 1, 2, 3, 4, 5, 6, 7, 8, 9, A, B, C, D, E, F\}.$ Très utilisée en micro-informatique (langage assembleur), cette base fournit une représentation compacte des données binaires.

G. Koepfler Numération et Logique Représentation des nombres L1 2014-2015 32

# es pases utilisées

- **Base 5** avec les chiffres : {0, 1, 2, 3, 4}. Compter jusqu'à 30 avec ses deux mains : les doigts d'une main expriment les unités ceux de l'autre expriment des paquets de cinq.
- **Base 12** établie sur les signes du zodiaque. Utile à cause de la divisibilité par 2, 3, 4 et 6. Utilisée dans le commerce (oeufs, huîtres, . . . ) et pour les heures dans une journée (RV à 2h, cours de 11h à 12h, . . . ).
- **Base 20** construite à partir des doigts et des orteils. Quelques traces en sont "quatre-vingts", "quatre-vingt-dix", Hôpital des Quinze Vingts,. . .
- Base 60, il y a 360<sup>o</sup> dans le cercle ; 60 minutes dans une heure, 60 secondes dans une minutes ;

On a toujours l'expression "soixante-dix",. . .

- $\bullet$  Base  $b = 10$
- Alphabet =  $\{0, 1, ..., 9\}$
- Représentation polynomiale d'un nombre en base 10 :

 $1942 = 1 \times 10^3 + 9 \times 10^2 + 4 \times 10^1 + 2 \times 10^0$ 

cette écriture utilise 4 positions du code à 10 symboles.

Chaque position porte le nom de **digit**

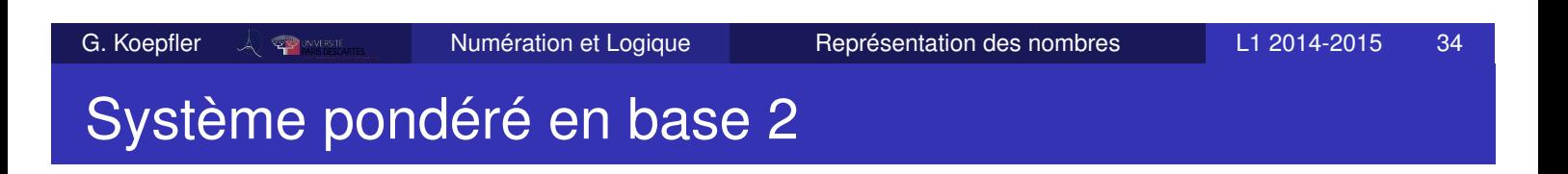

- $\bullet$  Base  $b = 2$
- Alphabet =  $\{0, 1\}$ , *i.e.* des bits.

Il y a des digits/bits en des positions particulières : MSB, *most significant bit* ou bit de poids fort. LSB, *least significant bit* ou bit de poids faible,

**• Représentation polynomiale d'un nombre en base 2 :** 

$$
(100110)_2 = 1 \times 2^5 + 0 \times 2^4 + 0 \times 2^3 + 1 \times 2^2 + 1 \times 2^1 + 0 \times 2^0
$$

#### MSB Participate of the contract of the contract of the contract of the contract of the contract of the contract of the contract of the contract of the contract of the contract of the contract of the contract of the contrac

Donc  $(100110)_2 = (38)_{10}$ 

### Système pondéré en base 2 et calculs

- Pour additionner deux nombres en base 2, il suffit de se rappeler que 1  $+$  1  $=$  (10) $_2$  c'est-à-dire (2) $_{\rm 10}.$
- $\bullet$  Ainsi pour calculer 63 + 28 en base 2, on peut procéder comme suit :

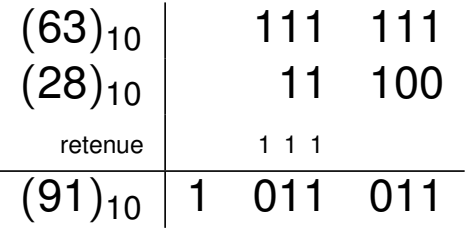

Dès que la somme dépasse  $(2)_{10}$  on obtient une retenue !

• Pour multiplier deux nombres en base 2, il suffit de se rappeler que la multiplication par  $(10)_2 = (2)_{10}$  entraîne un décalage ("shift" en anglais) vers la gauche, en plaçant 0.

Exemple :  $(1010)_2 * (10)_2 = (10100)_2$ 

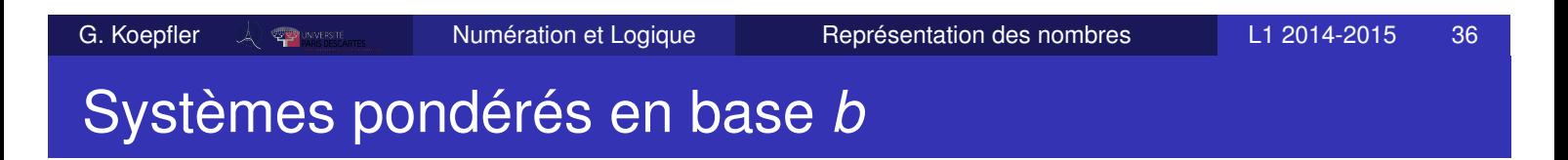

- Base *b*
- Alphabet =  $\{0, 1, ..., b 1\}$
- Code à *b* symboles
- L'écriture en base *b* (*s<sup>n</sup> sn*−<sup>1</sup> . . . *s*0)*<sup>b</sup>* a comme valeur *snb*

```
b^{n} + S_{n-1}b^{n-1} + \cdots + S_{0}b^{0}
```
où les *s<sup>i</sup>* sont des "chiffres" de l'alphabet.

Pour additionner deux nombres en base *b*, il suffit de se rappeler que dès que la somme dépasse *b*, on obtient une retenue. Exemple :  $(34)_5 + (11)_5 = (100)_5 = (25)_{10}$ .

### Théorème fondamental des bases de la numération

Cas des entiers naturels, éléments de N

#### Théorème

Soit *b* un entier naturel avec *b* > 2. Alors :

- Pour tout nombre entier  $n \in \mathbb{N}^*$ , il existe un entier  $k \geq 0$ tel que  $b^{k-1} \leq n < b^k$  ;
- Tout nombre entier *n* ∈ N ∗ se décompose de manière unique sous forme d'une fonction polynomiale en *b* de degré *k* − 1 et avec des coefficients  $s_i \in \{0, 1, \ldots, b-1\}$

$$
n=\sum_{i=0}^{k-1}s_ib^i.
$$

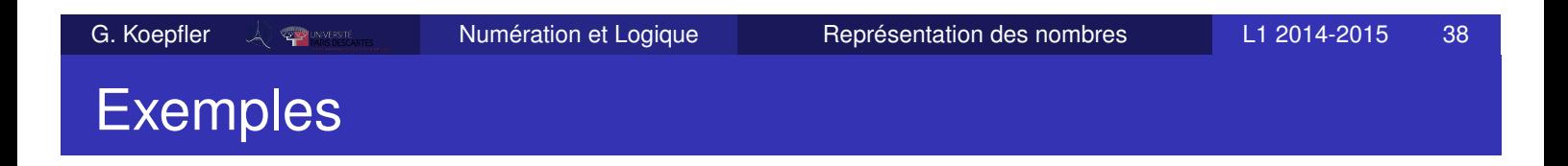

- Base binaire  $b = 2$ , symboles  $\{0, 1\}$
- **•** Soit par exemple

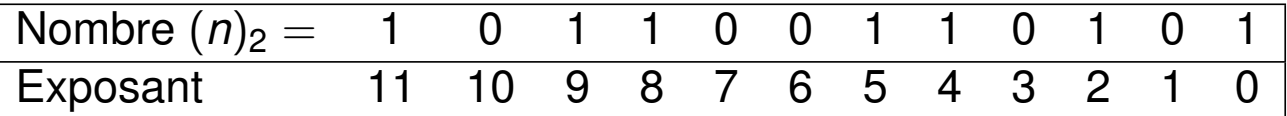

- Les bits de poids faible sont à droite.
- Comment écrire ce nombre en base 10 ?

$$
2^{11} + 2^9 + 2^8 + 2^5 + 2^4 + 2^2 + 2^0 = (2869)_{10}
$$

• Base octale, symboles  $\{0, 1, 2, 3, 4, 5, 6, 7\}$ 

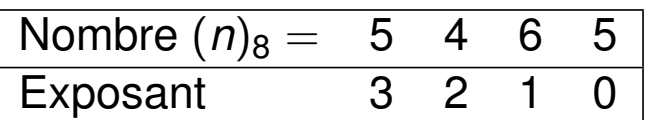

Écriture de ce nombre en base 10 :

 $5 * 8^3 + 4 * 8^2 + 6 * 8^1 + 5 * 8^0 = (2869)_{10}$ 

**o** Base hexadécimale, symboles {0, 1, 2, 3, 4, 5, 6, 7, 8, 9, *A*, *B*, *C*, *D*, *E*, *F*} Le nombre (B35)<sub>16</sub> s'écrit  $11 * 16^2 + 3 * 16^1 + 5 * 16^0 = (2869)_{10}$ 

G. Koepfler  $\frac{1}{2}$   $\rightarrow$   $\frac{1}{2014-2015}$  Aumération et Logique Représentation des nombres L1 2014-2015 40

### Représentation de rationnels

On peut étendre le principe des systèmes pondérés à des nombres non entiers en utilisant des poids d'exposant négatif, c'est-à-dire de la forme *b* −*i* = 1  $\frac{1}{b^i}$ , pour *i*  $\geq 1$ .

 $\bullet$  Base  $b = 10$ 

*Exemple :*

$$
156,57 = 1 \times 10^2 + 5 \times 10 + 6 \times 10^0 + 5 \times 10^{-1} + 7 \times 10^{-2}
$$

Ceci permet de représenter les **nombres décimaux**, c'est-à-dire les nombres rationnels ayant un **développement décimal fini**. *Exemples :*

$$
0,333\;;\quad 45001,004\;;\quad \frac{1}{5}=0,2\;;\quad \frac{3}{2}=1,5
$$

## Représentation de rationnels (2)

Pas tous les rationnels, et a fortiori pas tous les réels, ont une partie décimale limitée :

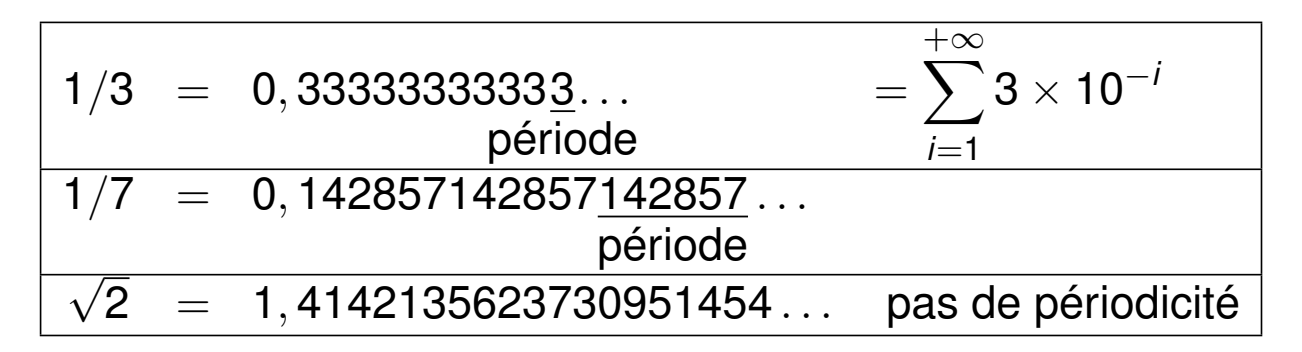

• Un nombre rationnel  $x \in \mathbb{Q}_+$  est un nombre décimal si et seulement si l'on peut écrire *x* = *n*  $5^p \times 2^q$ 

où  $(n, p, q) \in \mathbb{N}^3$  et *n* est premier avec 5 et 2.

Le développement décimal d'un nombre rationnel est soit *limité*, soit *périodique* (à partir d'un certain rang).

G. Koepfler Numération et Logique Représentation des nombres L1 2014-2015 42 Représentation de rationnels (3)

Tout nombre décimal non nul admet aussi un *développement décimal infini* :

$$
1=0,999\ldots=\sum_{i=1}^{+\infty}9\times\frac{1}{10^i}~;~~0,2=0,19999\ldots
$$

- Attention 0, 99999  $\neq$  0, 999 . . . = 1, mais tout nombre réel est la limite d'une suite de nombres décimaux. Ceci permet de justifier les calculs par *valeurs approchées*.
- Afin d'éviter les développements illimités des nombres rationnels, il est souvent préférable de les représenter sous forme de fraction (réduite), on garde le numérateur et le dénominateur en machine.

On peut utiliser les poids à exposants négatifs dans d'autres bases :

- **o** Base binaire,  $b = 2$  et symboles  $\{0, 1\}$  $(101, 011)_2 = 1 * 2^2 + 1 * 2^0 + 1 * 2^{-2} + 1 * 2^{-3} = (5, 375)_{10}$
- $\circ$  Base octale et symboles  $\{0, 1, 2, 3, 4, 5, 6, 7\}$

 $(65, 23)_8 = 6 * 8^1 + 5 * 8^0 + 2 * 8^{-1} + 3 * 8^{-2} = (53, 296875)_{10}$ 

Base hexadécimale avec {0, 1, 2, 3, 4, 5, 6, 7, 8, 9, *A*, *B*, *C*, *D*, *E*, *F*}

$$
(B5, AE)_{16} = 11*16^1 + 5*16^0 + 10*16^{-1} + 14*16^{-2} = (181,67968)_{10}
$$

G. Koepfler  $\frac{1}{2}$  Annes Numération et Logique Représentation des nombres L1 2014-2015 44 Représentation de rationnels (5)

 $\bullet$  Un rationnel positif  $x \in \mathbb{Q}_+$  admet un développement limité dans la base  $b \geq 2$  s'il est de la forme  $x =$  *m b k*  $\overline{\phantom{0}}$ 10<sup>,</sup> Où  $(m, k) \in \mathbb{N}^2$ .

#### *Exemples :*

$$
(1/2)_{10} = (0,5)_{10} = (0,1)_{2} = (0,4)_{8} = (0,8)_{16} = (0,111...)_{3}
$$

$$
(1/8)_{10} = (0,125)_{10} = (0,001)_{2} = (0,1)_{8} = (0,2)_{16}
$$

$$
(1/3)_{10} = (0,333...)_{10} = (0,010101...)_{2} = (0,1)_{3}
$$

$$
(1/5)_{10} = (0,2)_{10} = (0,00110011\underline{0011}...)_{2} = (0,1)_{5}
$$

$$
(1/11)_{10} = (0,0909\underline{09}...)_{10} = (0.0021100211\underline{00211}...)_{3}
$$

$$
= (0.00010111010001011101\underline{0001011101}...)_{2}
$$

Et on a :

$$
1=(0,99\underline{9}\ldots)_{10}=(0,11\underline{1}\ldots)_2=(0,22\underline{2}\ldots)_3=(0,FF\underline{F}\ldots)_{16}
$$